## Deb Shew – Business Education Lesson Plans – Week 3 September 11 – September 15, 2017

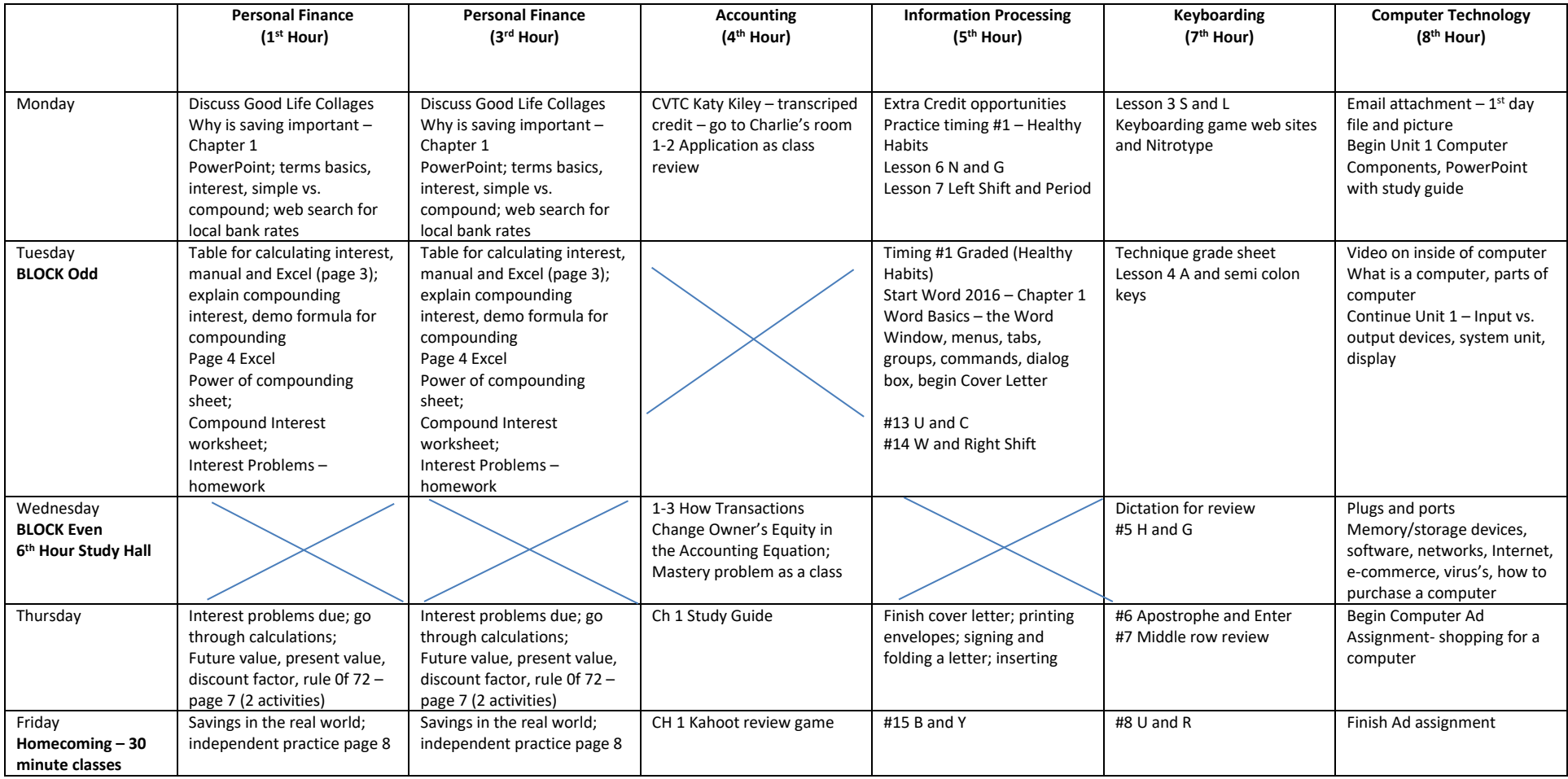